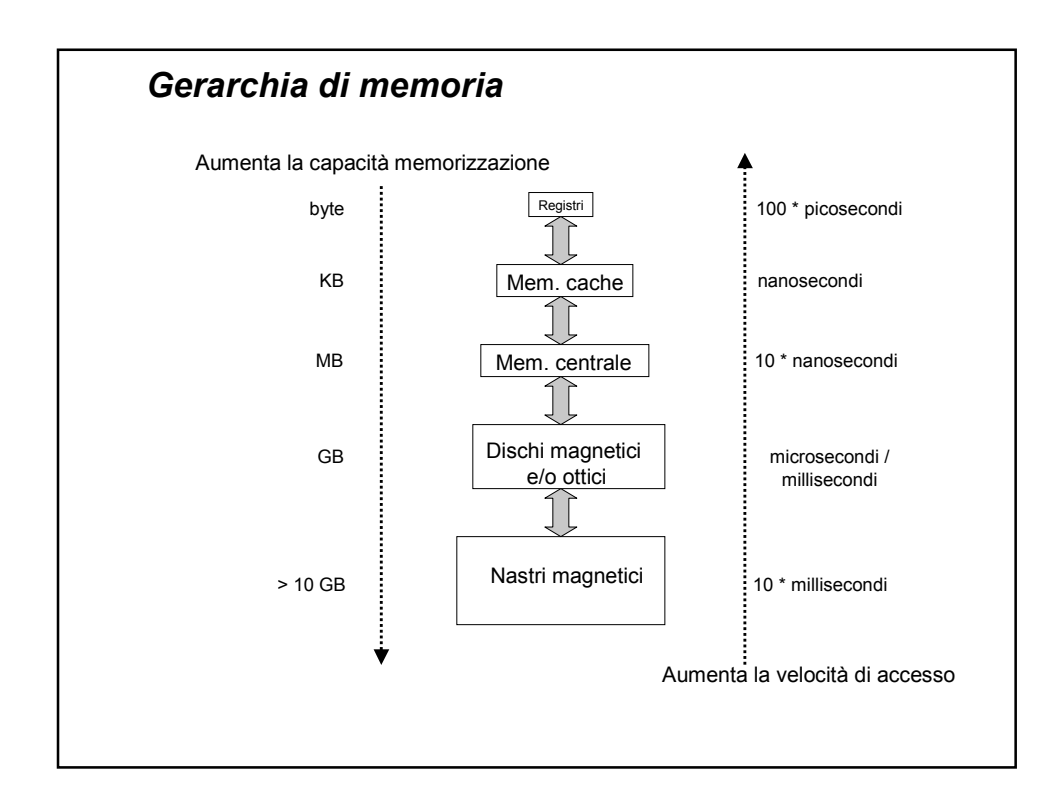

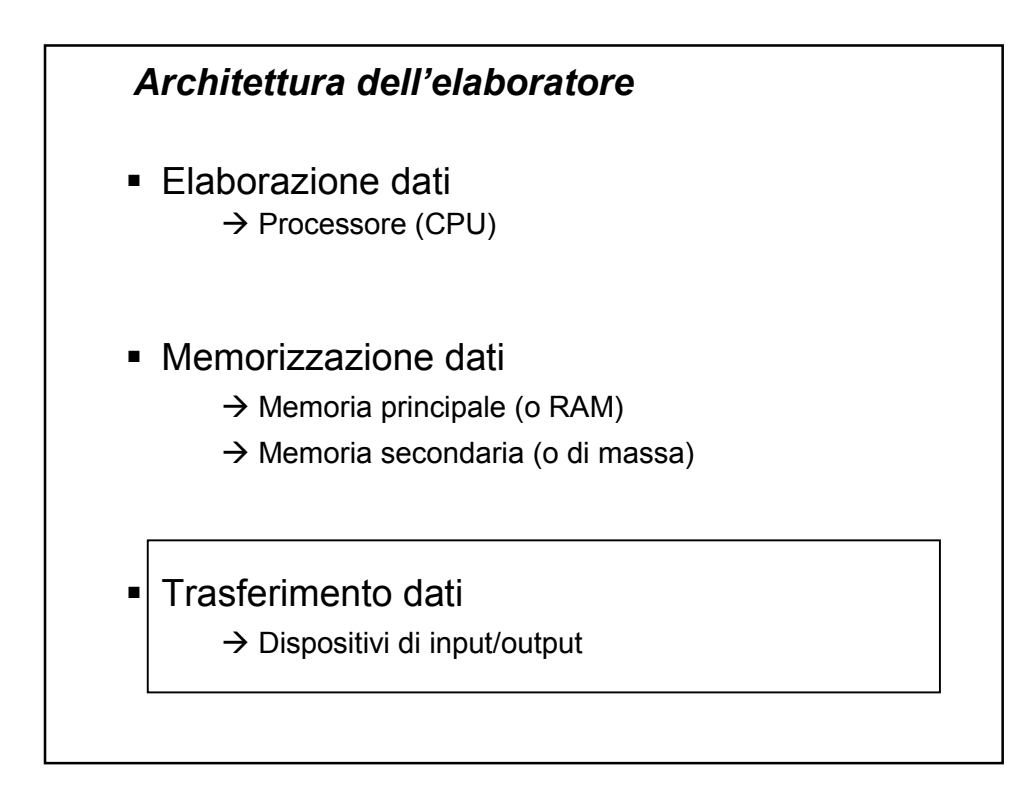

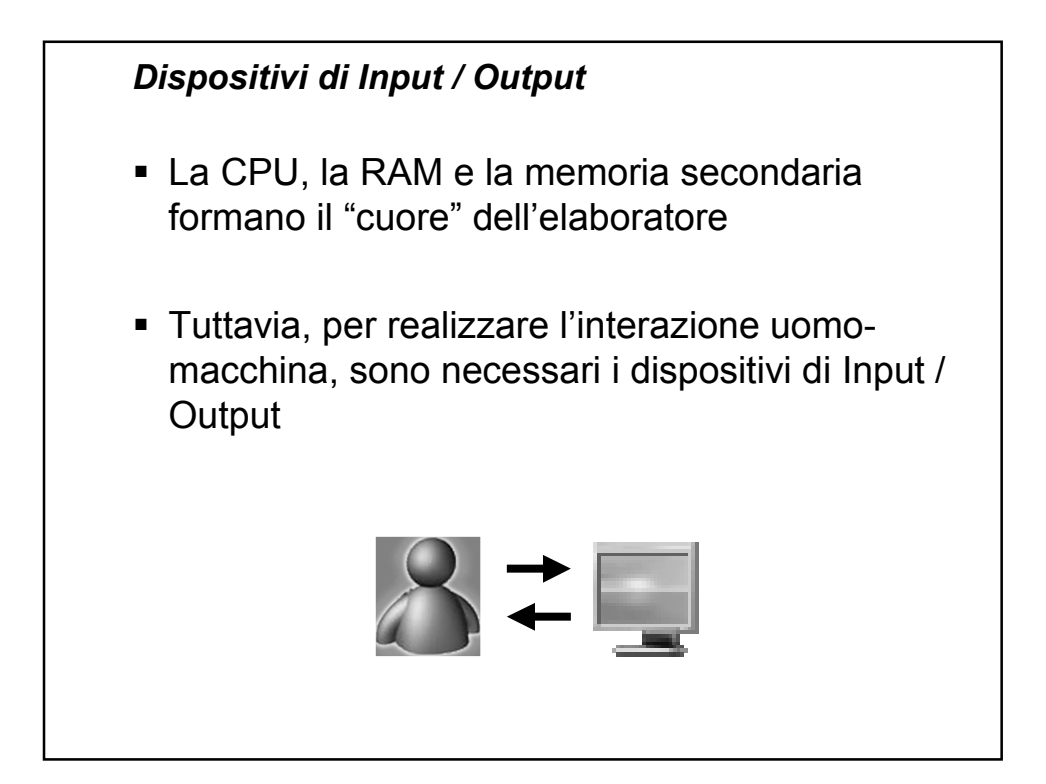

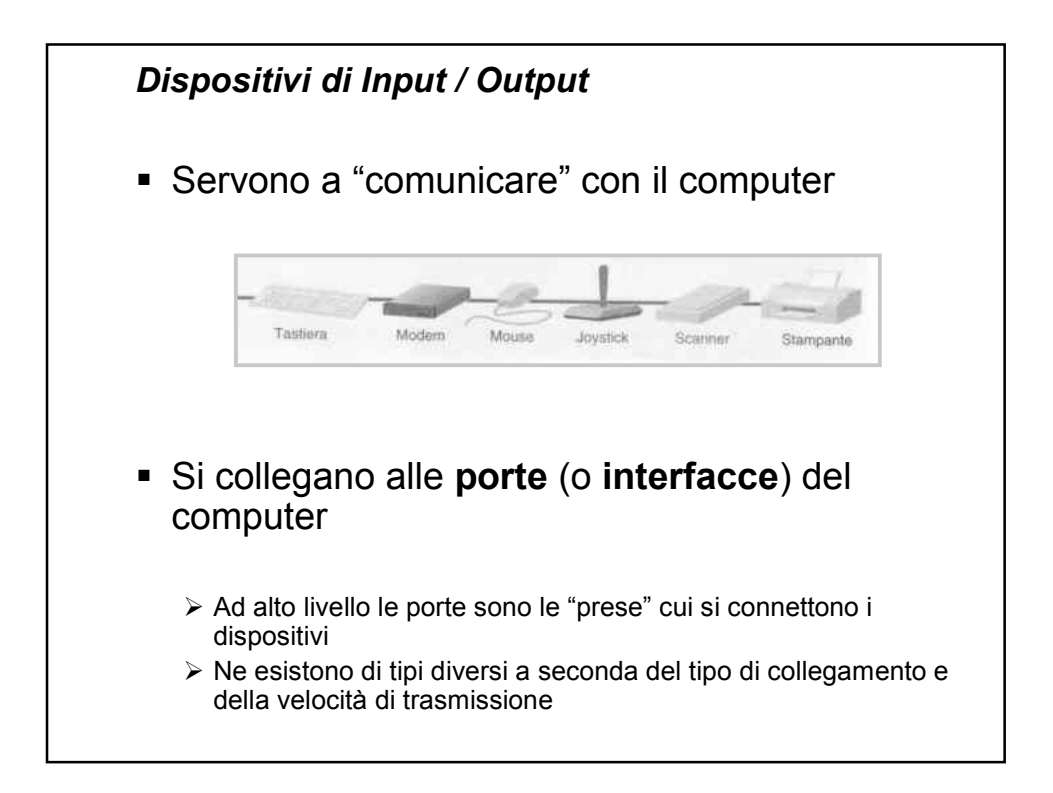

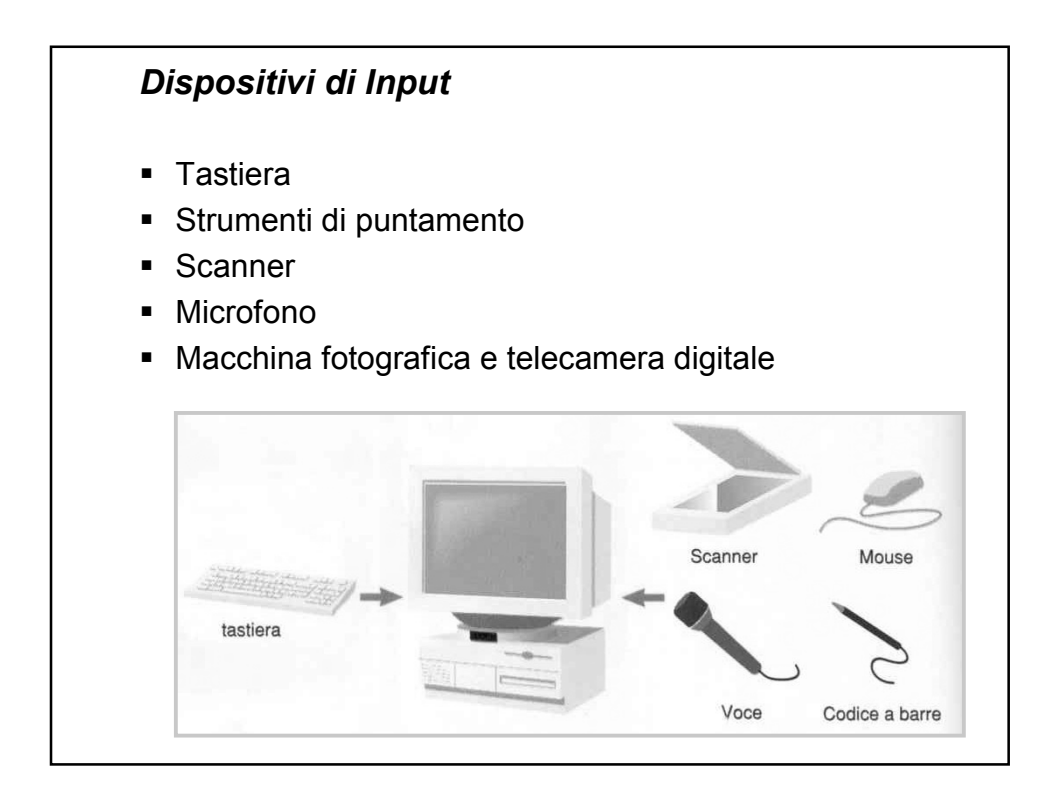

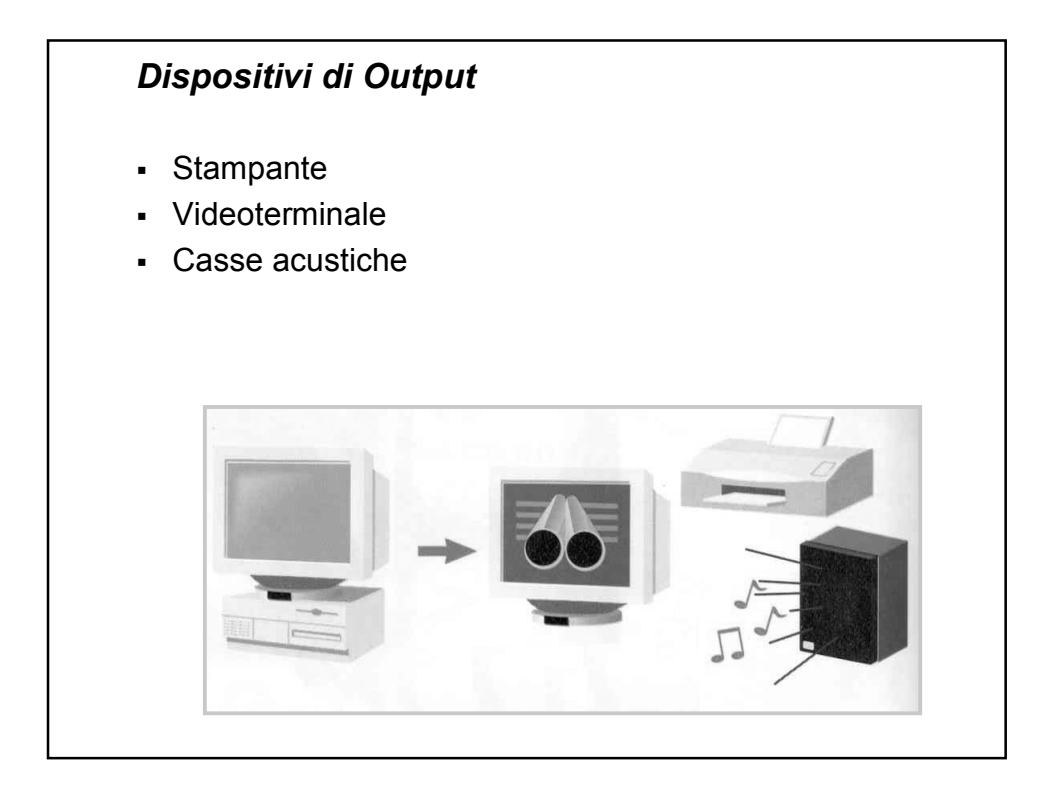

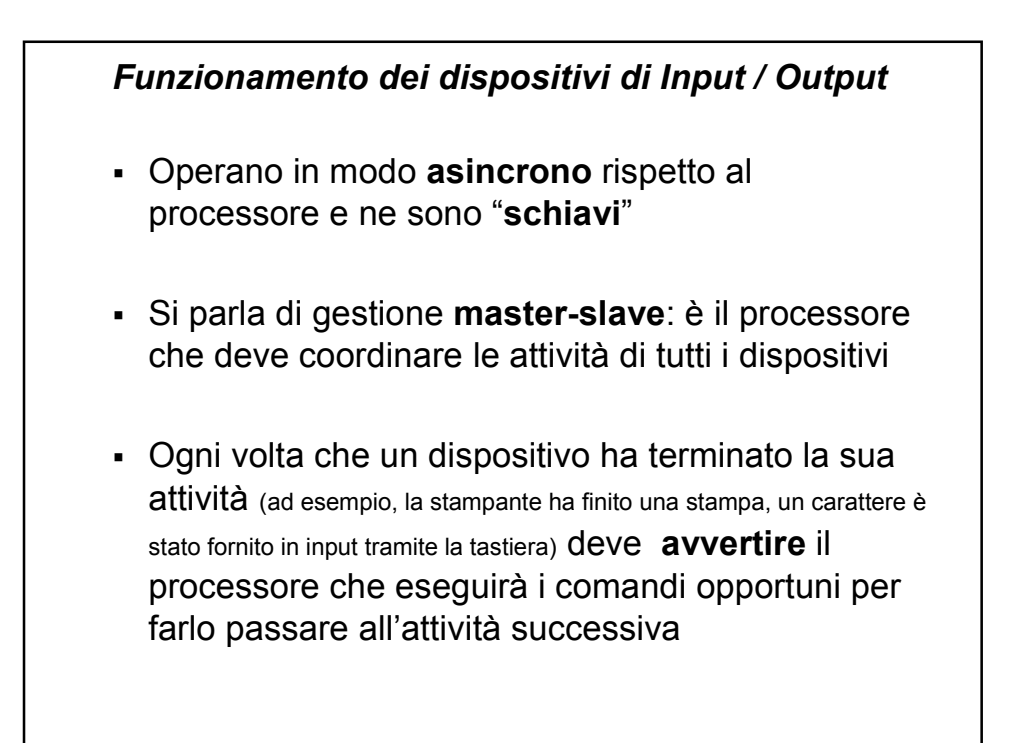

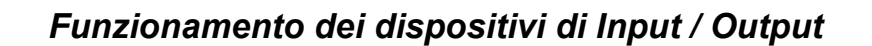

- Al termine di ogni operazione i dispositivi inviano al processore un segnale, detto **interrupt,** che indica che il dispositivo ha bisogno di **attenzione**
- A livello astratto, ad ogni ciclo di clock, il processore verifica se sono arrivati dei segnali di interrupt da parte dei dispositivi
	- $\triangleright$  se sono arrivati dei segnali, il processore, prima di continuare l'esecuzione del programma corrente (detto **processo** in esecuzione), va ad eseguire le **operazioni di gestione** dei dispositivi che hanno richiesto l'attenzione
	- $\triangleright$  se non sono arrivati dei segnali, il processore continua ad eseguire il programma corrente

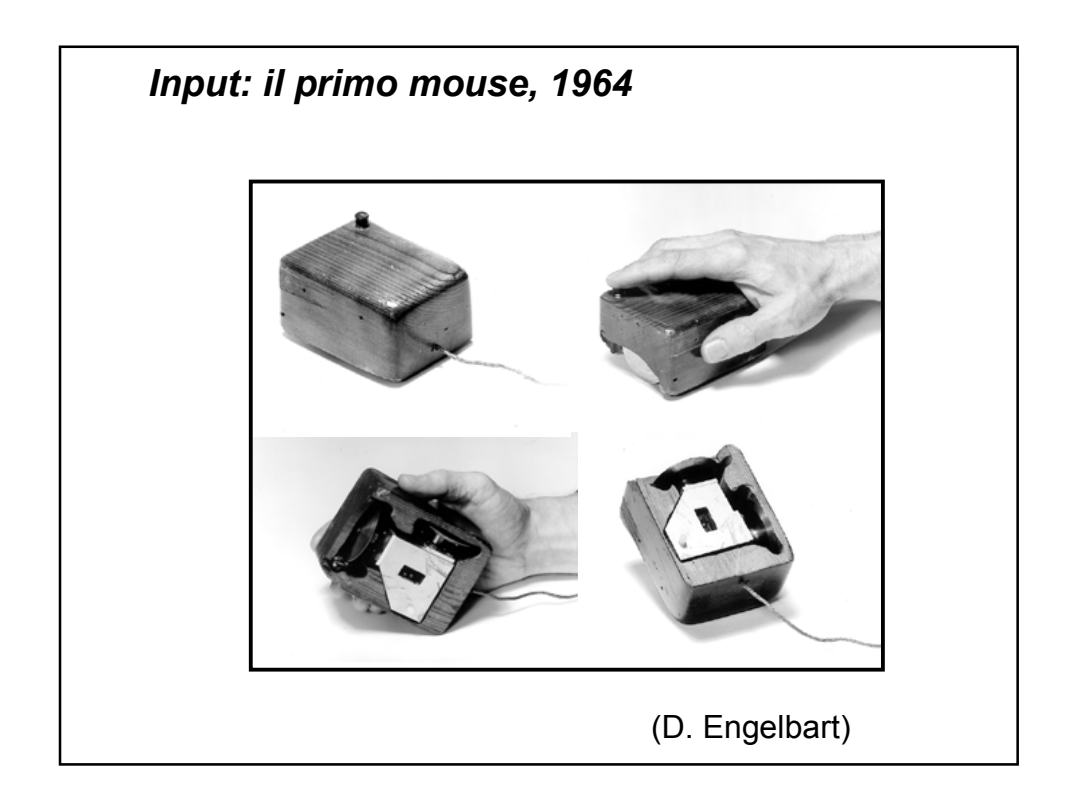

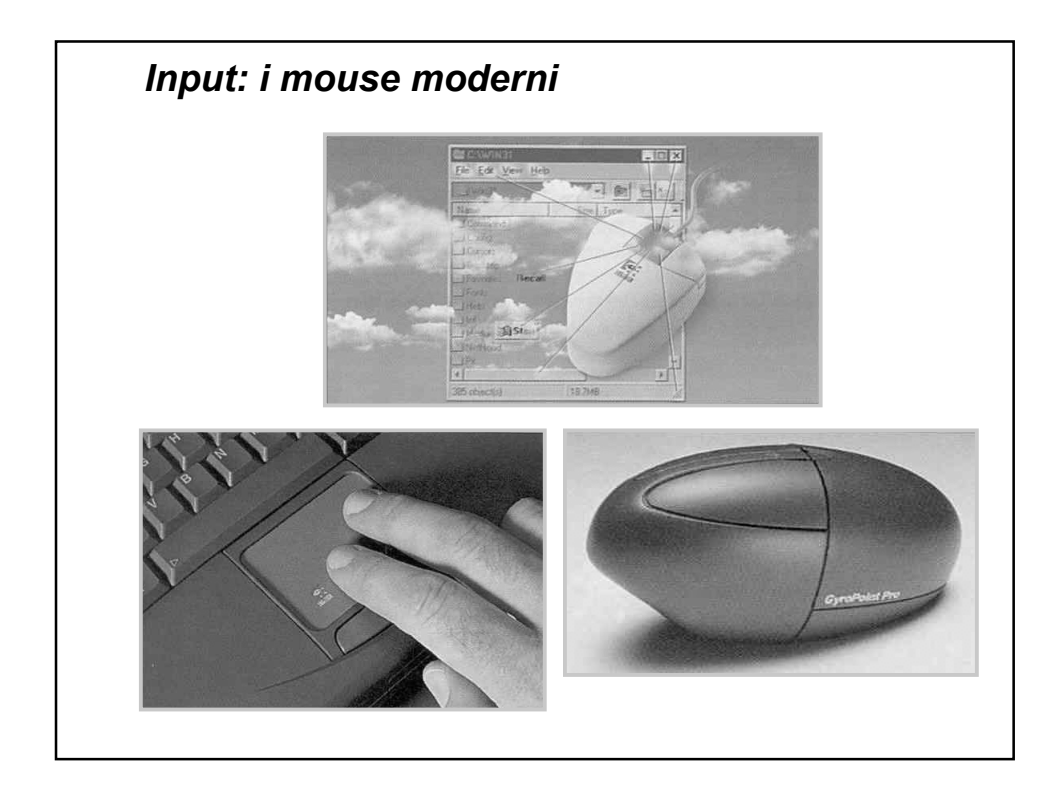

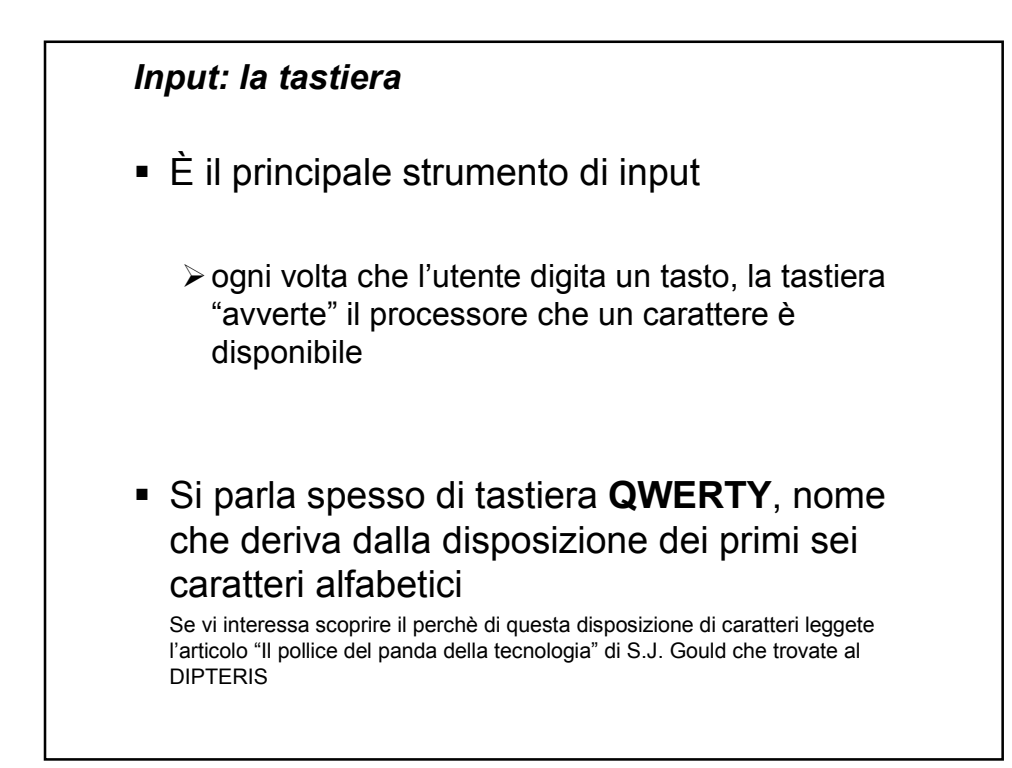

## *Output: il video*

- Visualizza i dati che l'utente inserisce in input e i risultati delle elaborazioni del calcolatore
- Può essere visto come una matrice di punti (pixel) illuminati con diversa intensità
- La dimensione del video viene misurata in pollici (lunghezza della diagonale del video)
- La risoluzione del video determina la densità dei pixel sullo schermo

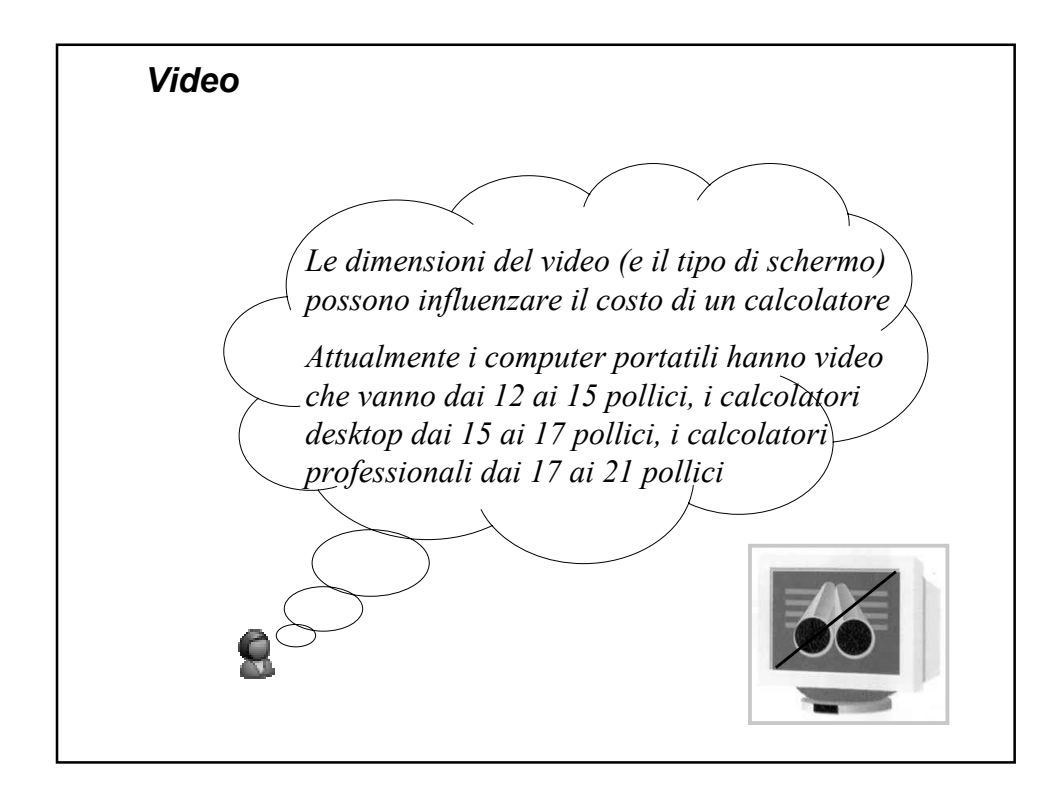

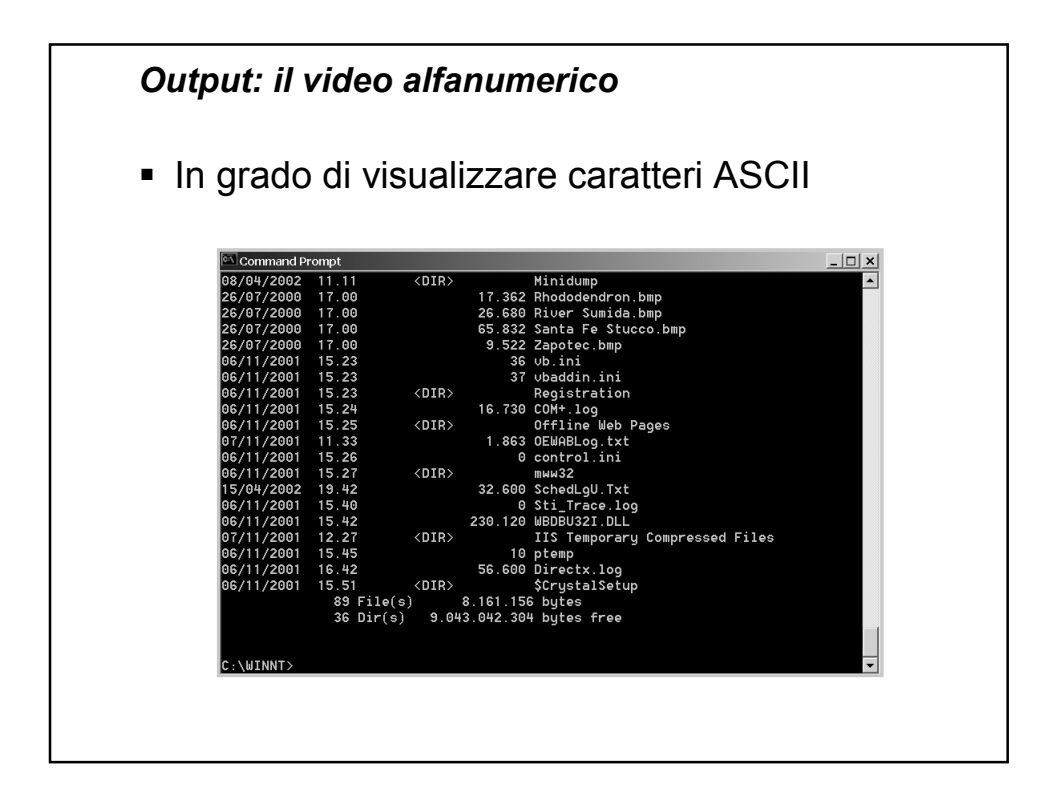

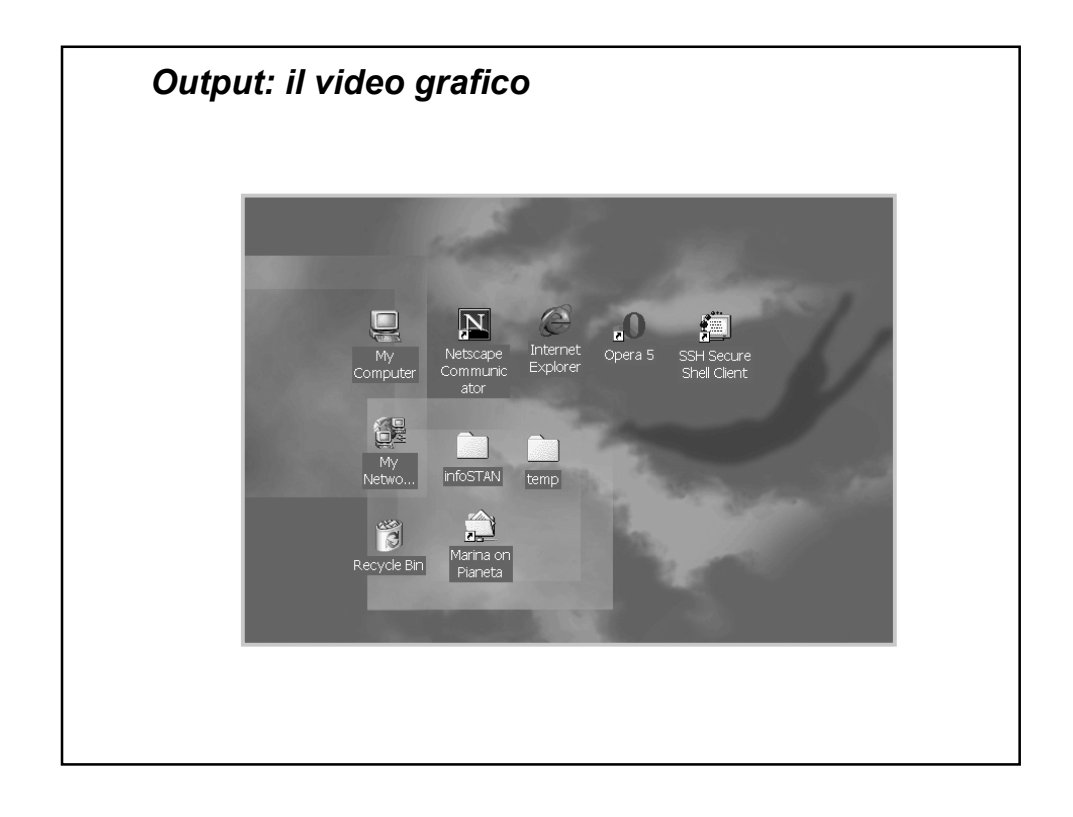

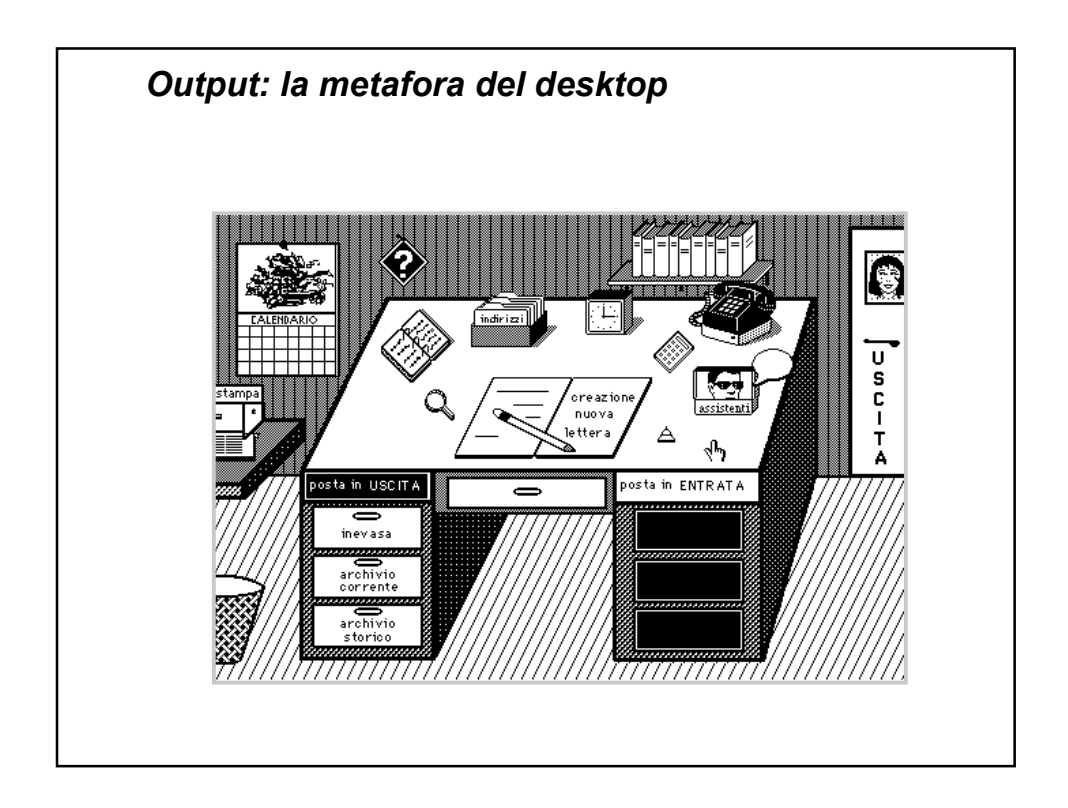

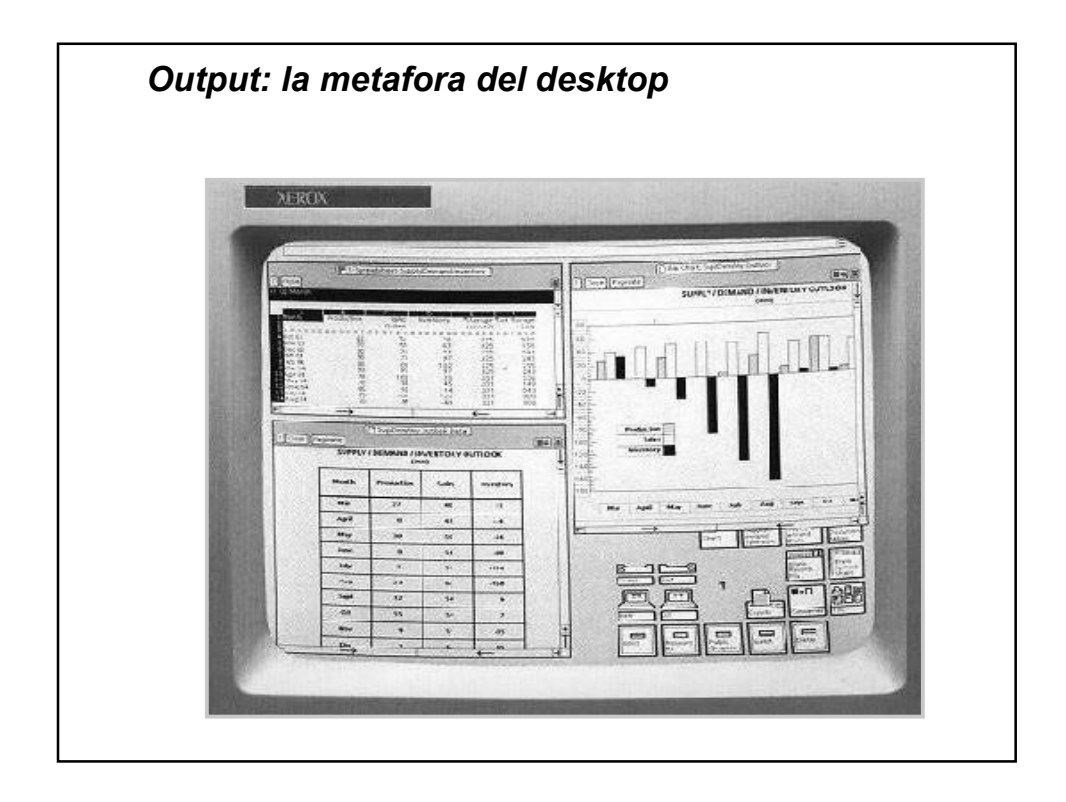

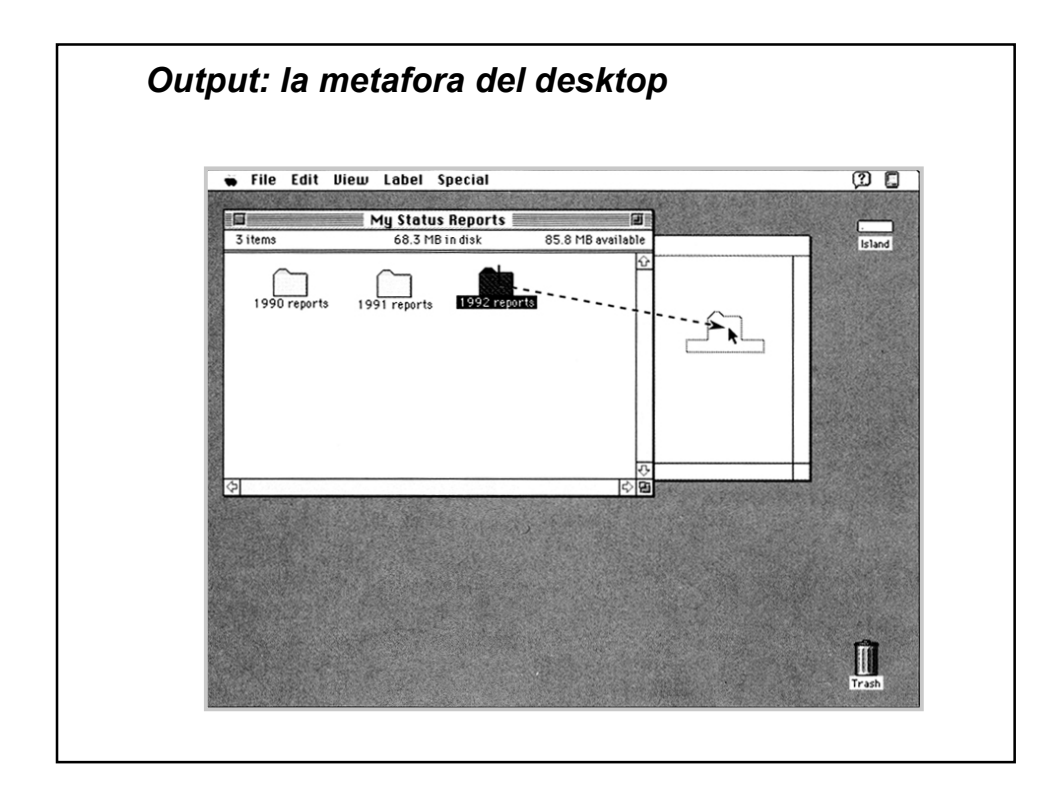

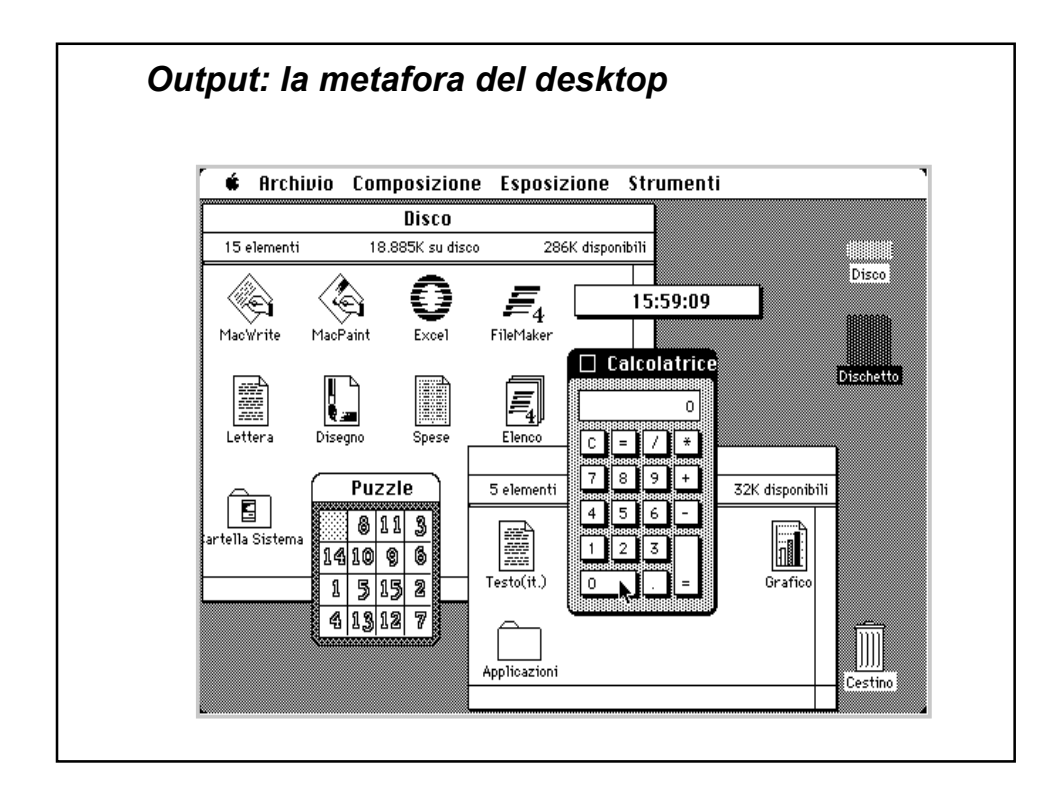

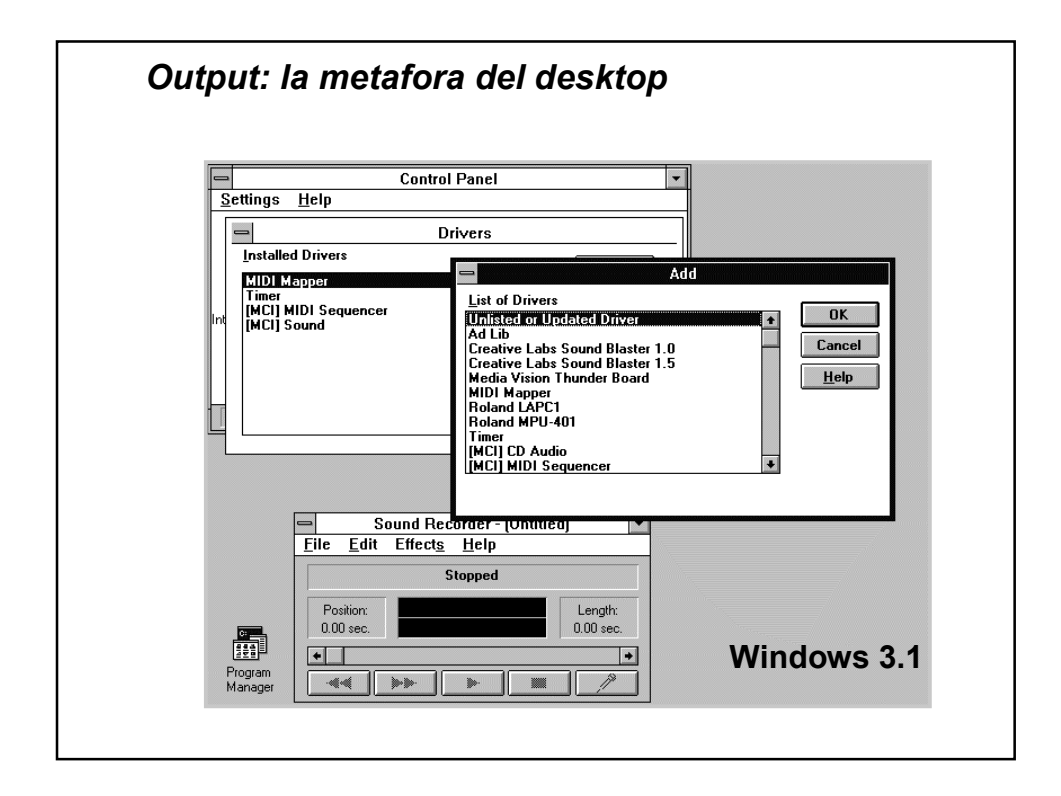

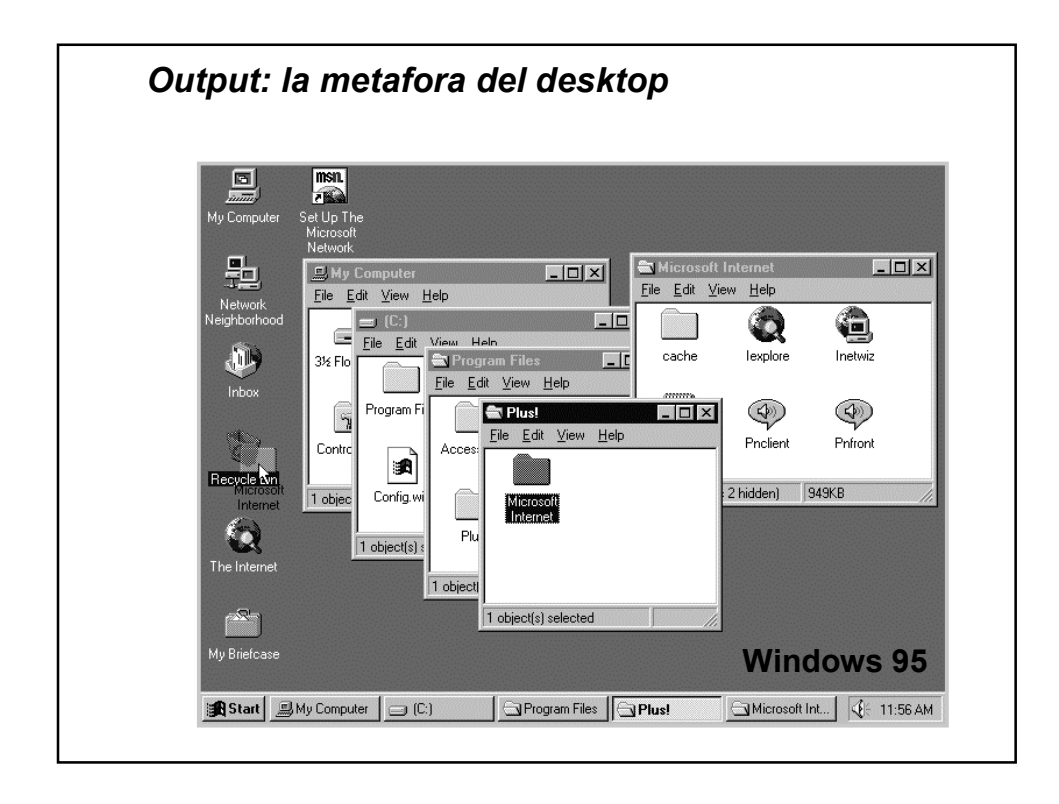